# **Asprom CHATGPT-chatbotA1**

**ChatGPT** ( [https://chat.openai.com](https://chat.openai.com/) ) est un **chatbot** basé sur l'intelligence artificielle GPT-3 (annexe2)conçu par la société américaine OpenAI (annexe 1), spécialisée dans le domaine de l'intelligence artificielle. Sa principale fonction : générer du texte pour répondre aux requêtes des internautes. Le chatbot peut générer des réponses textuelles dans plusieurs

langues dont le français.

ChatGPT est capable de :

- **Répondre** à vos questions,
- **Reconnaître** ses erreurs,
- **Contester** des prémisses incorrectes,
- **Rejeter** des demandes inappropriées.

Quelques exemples de requêtes possibles sur ChatGPT :

- **rédiger** un long texte sur un sujet spécifique,
- **faire une synthèse** d'un long document,
- **suggérer** un plan détaillé pour un cours,
- **rédiger un email** avec votre style d'écriture,
- **générer des idées** pour vous aider à trouver de l'inspiration, résoudre un calcul complexe,
- **écrire un récit** fictif avec plusieurs personnages,
- **identifier** des bugs de code pour les développeurs
- **écrire** des scénarios
- rédiger des essais scientifiques

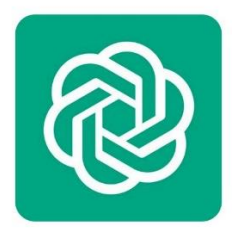

# **Qu'est-ce que ChatGPT ?**

- ChatGPT est un prototype de [chatbot](https://www.lebigdata.fr/chatbot-et-big-data) d'intelligence artificielle capable de **comprendre le langage humain naturel** et de générer du texte d'un niveau de détail impressionnant à partir d'un **prompt**.
- Il s'agit de la **dernière implémentation en date en date de GPT** ou Generative Pre-Trained Transformer : l'intelligence artificielle générative de texte d'OpenAI. Auparavant, la firme a déjà créé d'autres outils comme DALL-E ou InstructGPT.

La particularité de cette nouvelle variante est qu'elle est **focalisée sur le dialogue**. Il suffit de lui écrire via une messagerie textuelle, comme on s'adresserait à un interlocuteur humain, et l'IA génère instantanément une réponse à n'importe quelle question ou requête…

# **Comment fonctionne ChatGPT ?**

ChatGPT est **basé sur une série de modèles GPT-3.5**. Ces modèles ont été entraînés grâce au machine [learning,](https://www.lebigdata.fr/machine-learning-et-big-data) sur un immense échantillon de textes provenant d'internet.

Cet entraînement a été effectué sur l'infrastructure de superordinateur Azure AI. OpenAI a utilisé la technique de [l'apprentissage](https://www.lebigdata.fr/reinforcement-learning-definition) par renforcement [\(Reinforcement](https://www.lebigdata.fr/reinforcement-learning-definition) Learning) à partir de feedback humain. Le « fine-tuning » supervisé a permis d'entraîner l'IA par le biais de **conversations avec des entraîneurs humains** dédiés.

Le système est conçu pour fournir des informations et répondre à des questions **par le biais d'une interface de conversation**. Selon OpenAI, cette IA est créé avec la simplicité d'usage comme priorité. Ainsi, « *le format dialogue permet à ChatGPT de répondre aux questions à suite, d'admettre ses erreurs, et de rejeter les requêtes inappropriées* ».

### **Comment fonctionne ChatGPT ?**

ChatGPT a été entraîné sur un vaste corpus de texte, y compris des articles de journaux, des romans, des scripts de films et de télévision, ainsi que des conversations en ligne. Cela lui permet de comprendre le contexte d'une conversation et de fournir des réponses pertinentes et cohérentes.

Exemple : À vous de nous le dire. Tout ce que vous venez de lire a été écrit par ChatGPT, en français, avec une commande simple : « *Écris un article de présentation de ChatGPT dans un style journalistique* » (preuve : la capture d'écran ci-dessous). Nous avons simplement fait la mise en page et ajouté un intertitre, un titre et le chapô.

L'un des avantages les plus importants de **ChatGPT** est qu'il est capable de s'adapter à un large éventail de sujets et de styles de langage. Cela signifie qu'il peut être utilisé pour des applications telles que la génération de contenu pour les réseaux sociaux, la rédaction de scripts pour les films et les séries télévisées, ou encore la création de chatbots pour les entreprises.

En outre, ChatGPT est en constante évolution grâce à son apprentissage en continu. Cela signifie qu'il peut s'améliorer au fil du temps et devenir encore plus performant dans sa capacité à simuler des conversations humaines.

En résumé, **ChatGPT** est un modèle de langage exceptionnel qui offre de nombreuses possibilités dans le domaine de l'intelligence artificielle. Sa capacité à comprendre le contexte et à générer du texte convaincant en font un outil précieux pour les entreprises et les créateurs de contenu

### **Intégration dans les solutions Microsoft (Numerama** du 7/02/2023**)**

Le 7 février 2023, le président de Microsoft **[Satya Nadella](https://fr.wikipedia.org/wiki/Satya_Nadella)** annonce que, dans le cadre du partenariat entre Microsoft et Open AI, des travaux sont en cours afin d'intégrer une nouvelle version de ChatGPT dans le moteur de recherche **[Microsoft Bing](https://fr.wikipedia.org/wiki/Microsoft_Bing)** ainsi que dans le navigateur **Microsoft Edge [22](https://fr.wikipedia.org/wiki/ChatGPT#cite_note-:10-22)** .

Même si aucune date n'a été communiquée, celle-ci devrait être effective dans les semaines suivant l'annonce<sup>[2](https://fr.wikipedia.org/wiki/ChatGPT#cite_note-:10-22)</sup>

#### **Intégration dans Bing**

La nouvelle version de Bing devrait intégrer deux types d'interfaces**.**

- Une première interface affichera une liste classique de liens webs en rapport avec le sujet recherché, combinée à l'agent conversationnel ChatGPT. Ce dernier affichera, en plus de la liste de liens, un texte synthétique répondant à des questions plus détaillées $^{23}$  $^{23}$  $^{23}$ .
- Une seconde interface intégrera une fonctionnalité de « chat » permettant de discuter directement avec l'agent conversationnel ChatGPT. Dans cette nouvelle fonctionnalité, les liens ont totalement disparu et l'internaute pose des questions directement au robot afin d'obtenir des résultats plus pertinents et plus complets $\frac{24}{3}$  $\frac{24}{3}$  $\frac{24}{3}$ .

L'objectif pour Microsoft serait ainsi de permettre à son moteur de recherche Microsoft Bing de concurrencer Google qui détient plus de 90 % des parts du marché mondial en 2023<sup>[17](https://fr.wikipedia.org/wiki/ChatGPT#cite_note-:4-17)</sup>.

#### **Intégration dans Edge**

Une nouvelle version de ChatGPT devrait également être intégrée dans le navigateur web Microsoft Edge. Parmi les fonctionnalités proposées, Edge permettra à l'internaute de demander à ChatGPT de commenter des documents PDF, de les résumer, d'ajouter des informations à partir du web ou encore de les traduire $22$ .

Selon le média *The Information*, Microsoft souhaiterait également intégrer ChatGPT dans sa suite bureautique **Microsoft Office**

#### **Limitation de l'usage**

Le nouveau Bing a fait parler de lui la semaine dernière avec ses nombreuses dérives au compteur. À vouloir trop « humaniser » son nouveau chatbot, Microsoft l'a rendu trop émotionnel, ce qui engendre notamment des comportements inappropriés face aux utilisateurs : agressivité, persuasion, mensonges, dépression, etc

En réponse à toutes ses dérives, Microsoft a été contraint de limiter le nombre d'échanges par session. Le 17 février, Microsoft a d'abord imposé une limite de 5 échanges par session et 50 échanges par jour. Puis le 21 février, la firme a finalement décidé d'augmenter la limite à 6 échanges par session et **60 échanges** par jour. Microsoft a l'intention d'augmenter cette limite à **100 échanges** par jour prochaineme

#### **ChatGPT – Version payante**

Face au succès démentiel de ChatGPT, l'IA conversationnelle capable de s'exprimer de manière fluide et naturelle, OpenAI a décidé de proposer un abonnement payant pour les utilisateurs les plus intéressés, comme annoncé début février **ChatGPT Plus**, il coûte la somme de 20 dollars par mois. S'il était au départ réservé aux États-Unis, il est désormais disponible dans d'autres pays, dont la France, où il faut donc ajouter 20 % de TVA au prix de départ pour aboutir à 24 dollars par mois – soit environ, avec le cours actuel, 22,5 euros par mois

Pour ce tarif, les abonnés bénéficieront de plusieurs avantages. Le prix aurait pu être plus élevé, car ChatGPT lui-même pense que, *"étant donné les coûts élevés associés à la formation et à la maintenance d'un grand modèle de langage comme le mien,"* le montant minimal d'un abonnement devrait être *"assez élevé, potentiellement dans les milliers de dollars par mois."* Mais qu'on se rassure, les internautes continueront d'avoir accès à l'IA gratuitement. *"Nous aimons nos utilisateurs gratuits et continuerons d'offrir un accès gratuit à ChatGPT. Cet abonnement à ce tarif permettra de soutenir la disponibilité de l'accès gratuit auprès du plus grand nombre",* explique [OpenAI](https://www.commentcamarche.net/openai/)..

#### **ChatGPT Plus : comment souscrire à l'abonnement**

L'arrivée de ChatGPT Plus ne signe pas pour le moment la fin de la version gratuite de l'outil. Au contraire, l'abonnement devrait lui permettre de subsister en finançant le fonctionnement de l'IA. Voici comment en profiter :

- ► Rendez-vous [sur ChatGPT](https://chat.openai.com/auth/login) et connectez-vous.
- ► Dans la barre d'option latérale à gauche, cliquez sur **Upgrade to Plus**

### **CHATGPT en LIGNE**

OpenAI a publié une nouvelle fonctionnalité pour son modèle de langage ChatGPT, connue sous le nom de « Playground ». Cette fonctionnalité est conçue pour donner aux utilisateurs une expérience pratique des capacités du modèle ChatGPT et leur permet de tester différents paramètres et paramètres..

#### **Qu'est-ce que l'OpenAI Playground ?**

OpenAI Playground est une interface en ligne qui fournit aux utilisateurs un environnement convivial pour tester les capacités du modèle de langage ChatGPT. Cette fonctionnalité permet aux utilisateurs de saisir du texte et de recevoir une sortie du modèle, qui peut être personnalisée de différentes manières.

#### **Principales caractéristiques d'OpenAI Playground**

Voici quelques-unes des principales fonctionnalités d'OpenAI Playground : **Entrée personnalisable :** L'utilisateur peut saisir n'importe quel texte qu'il aime, qui peut aller d'un seul mot à une conversation complète.

**Paramètres du modèle réglable:** L'utilisateur peut ajuster la température du modèle, ce qui détermine la confiance du modèle dans sa sortie. Une température plus basse entraîne une réponse plus conservatrice, tandis qu'une température plus élevée entraîne une réponse plus créative.

**Modifiez le modèle :** L'utilisateur peut choisir entre différents modèles, tels que le modèle GPT-3, le modèle GPT-2 et le modèle GPT-1.

**Contrôlez la longueur de sortie:** L'utilisateur peut contrôler la longueur de la sortie, allant d'un seul mot à plusieurs paragraphes.

**Enregistrer et partager :** L'utilisateur peut enregistrer ses entrées et sorties et les partager avec d'autres via une URL unique.

#### **Utilisation d'OpenAI Playground**

- L'utilisation d'OpenAI Playground est simple et intuitive. Pour commencer, entrez simplement du texte dans la zone de texte et cliquez sur le bouton « Générer ». Le modèle générera ensuite une sortie basée sur l'entrée.
- L'un des avantages d'OpenAI Playground est qu'il fournit une représentation visuelle de la façon dont le modèle traite l'entrée et génère la sortie. Cela peut être très utile pour comprendre le fonctionnement interne du modèle et la façon dont il prend des décisions.
- Une autre grande caractéristique d'OpenAI Playground est la possibilité d'enregistrer et de partager des sorties. Cela permet aux utilisateurs d'enregistrer leurs sorties préférées et de les partager avec d'autres, ce qui facilite la collaboration et la comparaison des résultats avec d'autres.

#### **Conclusion**

OpenAI Playground est un outil puissant pour explorer les capacités du modèle de langage ChatGPT. Avec son interface conviviale et ses paramètres personnalisables, c'est un excellent moyen de mieux comprendre le fonctionnement du modèle et son utilisation. Que vous soyez un passionné de modèles linguistiques ou que vous cherchiez simplement à explorer de nouvelles technologies, OpenAI Playground est un excellent point de départ.

### **Le prompt**

Un prompt est un mot anglais qui désigne toute commande écrite envoyée à une « [intelligence artificielle](https://www.numerama.com/tech/1203976-quest-ce-quune-intelligence-artificielle.html) » spécialisée dans la génération de contenu, comme du texte ou des images. En somme, il s'agit d'une instruction que l'on

donne à un algorithme, qui va ensuite l'interpréter et proposer un résultat. On peut aussi concevoir le prompt comme une demande ou un ordre.

Il n'y a pas de secret pour faire un bon prompt. Il faut faire preuve d'imagination et fournir un maximum de matière à l'intelligence artificielle. Plus votre description sera précise et détaillée, meilleur sera le résultat. Cela veut dire qu'il va vous falloir ajouter des **mots-clés** dans votre texte pour que l'algorithme ait à disposition tout ce qui vous intéresse. Vous pouvez d'ailleurs aller assez loin dans votre quête et obtenir des rendus tout à fait spectaculaires. En donnant des instructions sur **l'éclairage, le style, l'angle de vue**. En ajustant **la couleur ou l'ambiance**. En jouant sur le zoom ou la composition. Parfois, vous n'aurez rien de bien au premier résultat. Alors, il vous faudra modifier votre prompt.

### **Identifier les textes écrits par ChatGPT, c'est possible**

Nombreux sont les professionnels de l'enseignement à voir Chat GPT d'un mauvais œil en raison des triches et aides dont bénéficient aujourd'hui les élèves. Plusieurs établissements scolaires de New York, aux États-Unis ont même déjà bloqué l'accès à ChatGPT à leurs élèves, tant l'IA se révèle performante pour leur permettre de réaliser leurs devoirs sans trop d'efforts. Une problématique qu'appréhende Sam Altman avec philosophie : *« Nous entendons des enseignants qui sont naturellement très inquiets de l'impact tout ça sur les devoirs. Nous entendons aussi beaucoup d'enseignants qui disent : Waouh, c'est un tuteur personnel incroyable pour chaque enfant ».* Cependant, un étudiant américain a trouvé une parade pour contrer ce phénomène grâce au développement d'un algorithme permettant de déterminer si des contenus textuels ont été produits par l'intelligence artificielle d'OpenAI ou écrits par un être humain.

**GPTZero** : voici le nom du système capable de démasquer ChatGPT. Le logiciel se charge d'analyser le texte qu'on lui soumet ; il commence ensuite par évaluer sa complexité, puis son caractère aléatoire par rapport à un modèle de texte et enfin, il vérifie l'uniformité du texte dans sa globalité. Tous ces éléments permettent, à priori, d'avoir une idée assez précise pour déterminer si le contenu a été créé par un humain ou par une machine.

Sur Twitter, Edward Tian a publié plusieurs vidéos sur lesquelles on peut voir son outil en action. GPTZero est une webapp gratuite, accessible pour l'heure en version bêta depuis n'importe quel navigateur.

### **Annexe 1 : openAI –** [https://openai.com](https://openai.com/)

OpenAI est une société fondée en 2015 par plusieurs entrepreneurs, dont Elon Musk. L'objectif de l'entreprise est de développer des technologies d'intelligence artificielle, en les rendant accessibles à tous puisque l'entreprise a d'abord été créée en tant qu'association à but non lucratif. Trois ans après sa création, Elon Musk quitte le navire, et la société devient une entreprise à « but lucratif plafonné », afin d'attirer les nouveaux investisseurs.

**OpenAI est une société de recherche et de déploiement d'IA. La mission d'OpenAI est de veiller à ce que l'intelligence artificielle générale (IAG), c'est-à-dire des systèmes hautement autonomes qui surpassent les humains dans les travaux les plus précieux sur le plan économique, profite à toute l'humanité.**

L'organisation est considérée comme l'une des plus importantes dans le domaine de l'IA et ses employés publient régulièrement leurs travaux de recherche sous forme de publications scientifiques, de logiciels open source et de données, toujours dans cette optique de transparence et d'accessibilité des utilisateurs. Son récent succès provient du développement d'un outil : Chat GPT, un moteur de recherche intelligent capable de répondre à n'importe quelle recherche.

OpenAI continue d'affoler les compteurs. La société américaine spécialiste de l'intelligence artificielle générative, auparavant simple association à but non-lucratif, pèse désormais plus de 29 milliards de dollars. Selon le *Wall Street Journal*, les équipes dirigeantes de la start-up sont en discussion avec plusieurs fonds d'investissement, souhaitant injecter plus de 300 millions de dollars en échange du rachat de parts dans l'entreprise.

Une nouvelle vague d'investissement qui intervient trois ans après le milliard de dollars injecté par le géant Microsoft dans la l'entreprise et témoigne de l'attractivité grandissante d'OpenAI à travers le monde : une ascension fulgurante qui commence à inquiéter un autre géant de l'informatique, Google

OpenAI au cours de ses sept années d'histoire a développé de nombreux outils d'IA qui effectuent des tâches spécifiques. Ils sont les suivants:

- 1. **Open AI Gym** -OpenAI Gym est un ensemble d'outils pour développer et comparer des algorithmes d'apprentissage par renforcement.
- 2. **OpenAI RoboSumo** OpenAI RoboSumo est un environnement simulé pour développer et tester des algorithmes de contrôle robotique. Il fait partie de la boîte à outils OpenAI Gym,
- 3. **Jeu de discussion OpenAI** OpenAI Debate Game est un outil qui utilise l'intelligence artificielle (IA) pour simuler un débat entre deux ou plusieurs participants. Il fonctionne en générant un texte qui représente les arguments et contrearguments de chaque participant au débat
- 4. **OpenAI Dactyl** OpenAI Dactyl est une main robotique conçue pour apprendre et s'adapter à de nouvelles tâches en utilisant des algorithmes d'apprentissage automatique.
- 5. **Modèles génératifs OpenAI, y compris DALL-E et ChatGPT**-Les modèles génératifs OpenAI sont des systèmes d'intelligence artificielle (IA) formés pour générer un contenu nouveau et original basé sur un ensemble d'exemples ou un modèle spécifique

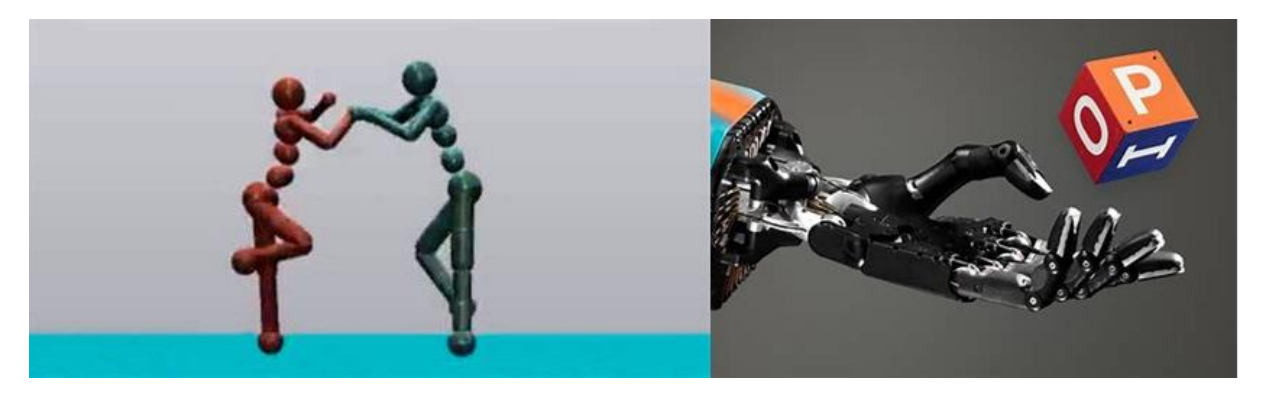

# **Annexe 2 : GPT (Generative Pre-trained Transformer)**

GPT-3 (Generative Pre-trained Transformer 3) est un modèle de traitement du langage développé par OpenAI qui utilise l'apprentissage en profondeur pour produire du texte en fonction de prompts donnés. Il fonctionne de la manière suivante :

- GPT-3 est pré-entraîné sur une quantité massive de données textuelles issues d'Internet, ce qui lui permet d'acquérir une connaissance approfondie de la langue et de la structure du texte.
- Lorsqu'un utilisateur fournit un prompt, une séquence de mots ou de phrases, GPT-3 utilise cette entrée pour déterminer ce qui est le plus probable pour continuer la séquence.
- En utilisant les informations apprises lors de son pré-entraînement, GPT-3 génère du texte de manière autonome en continuant la séquence du prompt.
- La sortie générée peut être ajustée en fonction de critères supplémentaires, tels que la longueur souhaitée, la tonalité, le style et les thèmes.

GPT-3 utilise un réseau de neurones transformer pour générer du texte, ce qui lui permet de prendre en compte les contextes et les relations entre les mots dans une phrase. Cela lui permet de produire du texte qui est cohérent, crédible et souvent difficile à distinguer de celui produit par un humain.

En raison de sa précision et de sa capacité à produire du contenu de haute qualité, GPT-3 est utilisé dans de nombreuses applications, notamment la génération automatisée de résumés, la rédaction de contenu, la traduction automatique et la création de chatbots.

# **GPT3 est entrainé via un processus appelé « entraînement supervisé**

GPT-3 est pré-entraîné en utilisant un processus appelé « entraînement supervisé ». Ce processus consiste à fournir au modèle un grand nombre de données textuelles annotées, ainsi qu'une réponse attendue pour chaque donnée, afin de lui permettre d'apprendre à produire du texte de manière autonome.

Voici comment le processus de pré-entraînement de GPT-3 se déroule en général :

- 1. Collection de données : OpenAI collecte un grand nombre de données textuelles, telles que des articles de presse, des livres, des pages web, des forums de discussion, etc.
- 2. Annotation des données : Les données textuelles sont annotées en ajoutant des réponses attendues pour chaque donnée, ce qui permet au modèle de comprendre la structure et la signification du texte.
- 3. Entraînement du modèle : Le modèle est entraîné sur les données annotées en utilisant un algorithme d'apprentissage en profondeur, tel que le réseau de neurones transformer. Le modèle est entraîné à produire du texte en utilisant les réponses attendues comme référence.
- 4. Évaluation et ajustement : Le modèle est évalué en utilisant des données de test et ses performances sont mesurées. Si nécessaire, des ajustements peuvent être apportés au modèle pour améliorer ses performances.
- 5. Pré-entraînement terminé : Une fois le modèle formé et ajusté, le processus de pré-entraînement est terminé et le modèle est prêt à être utilisé pour produire du texte en réponse à des prompts donnés.

Selon OpenAI, GPT-3 a été pré-entraîné sur plus de 570 Go de données textuelles, ce qui représente des millions de pages de texte provenant d'Internet, telles que des articles de presse, des livres, des pages web, des forums de discussion, etc.

Ces données ont été annotées pour permettre au modèle de comprendre la structure et la signification du texte. L'annotation des données consiste à ajouter des informations supplémentaires à chaque donnée textuelle, telles que des réponses attendues ou des étiquettes, pour permettre au modèle d'apprendre à produire du texte de manière autonome.

Le processus d'annotation des données peut varier en fonction de la source des données et du type de données. Par exemple, pour les données textuelles telles que les articles de presse ou les livres, les données peuvent être annotées en ajoutant des réponses attendues pour chaque phrase ou section du texte. Pour les données provenant de sources telles que les forums de discussion, les données peuvent être annotées en ajoutant des étiquettes de sujet ou de catégorie pour chaque message.

L'annotation des données est un processus important pour permettre à GPT-3 d'acquérir une compréhension approfondie de la langue et de la structure du texte, ce qui lui permet de produire du texte de manière autonome avec une grande précision et une crédibilité élevées. Les données annotées sont utilisées pour entraîner le modèle en utilisant un algorithme d'apprentissage en profondeur, tel que le réseau de neurones transformer, ce qui permet au modèle de produire du texte de manière autonome en utilisant les réponses attendues ou les étiquettes comme référence.

Les données utilisées pour l'apprentissage de GPT-3 (Generative Pre-trained Transformer 3) ont été généralement annotées par des personnes ou des entreprises spécialisées dans l'annotation de données.

Cette quantité de données a permis à GPT-3 d'acquérir une compréhension approfondie de la langue et de la structure du texte, ce qui lui permet de produire du texte de manière autonome avec une grande précision et une crédibilité élevées. En raison de sa précision et de sa capacité à produire du contenu de haute qualité, GPT-3 est considéré comme un modèle de pointe en matière de traitement du langage.

# **Quelles sont les limites de GPT3 ?**

Les principales limites de GPT-3 comprennent :

- 1. **Biais de formation** : GPT-3 a été formé sur des données textuelles provenant d'Internet, ce qui peut entraîner des biais dans les résultats produits par le modèle. Par exemple, si les données de formation comprennent des stéréotypes ou des opinions négatives à l'égard d'une certaine communauté, le modèle peut les reproduire dans ses réponses.
- 2. **Compréhension limitée** : Bien que GPT-3 soit capable de produire du texte de manière autonome avec une grande précision et une crédibilité élevées, il peut ne pas toujours comprendre la signification réelle du texte. Par exemple, le modèle peut produire du texte qui semble logique et cohérent, mais qui peut être totalement faux.
- 3. **Faible capacité d'apprentissage continu** : GPT-3 est un modèle pré-entraîné, ce qui signifie qu'une fois entraîné, il ne peut plus être mis à jour. Si les données de formation utilisées pour entraîner le modèle ne sont plus représentatives de la réalité, le modèle peut produire des réponses erronées.
- 4. **Coût élevé** : GPT-3 est un modèle très complexe qui nécessite une quantité massive de ressources informatiques pour fonctionner. L'utilisation de GPT-3 peut donc entraîner des coûts élevés pour les entreprises ou les organisations qui souhaitent utiliser ce modèle.

# **GPT-4 : Quelles nouveautés ?**

Il est difficile de faire le tri entre les vraies informations et les rumeurs. Voici ce que l'on a entendu, mais rien n'a encore été confirmé :

- GPT-4 serait 100x plus puissant que son prédécesseur GPT-3
- Le nombre de paramètres serait passé de 175 milliards (GPT-3) à plus de 100 trillions (GPT-4)
- GPT-4 pourrait permettre à ChatGPT d'être déployé commercialement dans l'année
- GPT-4 pourrait générer automatiquement des médias (photos et vidéos)
- Le terrain de recherches de l'IA serait élargi Après le succès rencontré par ChatGPT, les utilisateurs s'attendent à une technologie de pointe et encore davantage développée pour la sortie de GPT-4.

# **Annexe 3 : Alternatives : Autres générateurs de texte par IA**

# ➢ **YOUCHAT**

**YouChat** est un générateur de texte par intelligence artificielle proposé par le moteur de recherche **You.com**. Comme ChatGPT, l'IA conversationnelle YouChat peut répondre à de nombreuses requêtes textuelles.

Par exemple, YouChat est en mesure de :

- Suggérer de nouvelles idées,
- Livrer des conseils,
- Expliquer un sujet complexe,
- Traduire du texte,
- Résumer un texte.
- Rédiger des emails,
- Générer du code…

#### **Comment YouChat se différencie de ChatGPT** :

pour chacune de ses réponses, il indique les sources utilisées (fichier PDF, fichier texte, page de sites web, etc.). Vous avez la possibilité de cliquer sur chaque lien pour en savoir plus. De plus, YouChat est capable de recueillir des données plus récentes (la base de connaissance de ChatGPT s'arrête à 2021 pour le moment). YouChat est accessible gratuitement sans création de compte. L'outil est encore en version bêta, il est possible que les résultats manquent parfois de précision en fonction de votre requête.

Bon à savoir : YouChat est aussi disponible sous extension Chrome

### ➢ **CHATSONIC**

**Chatsoni**c est un générateur de texte et d'image qui s'appuie sur l'intelligence artificielle. Il répond à tous types de questions grâce au traitement automatique du langage naturel qui permet aux machines de comprendre et d'interpréter le langage humain.

Le chatbot peut générer du contenu dans plusieurs langues dont le français. Semblable à ChatGPT, il propose des réponses précises aux requêtes de l'utilisateur, avec une particularité supplémentaire : il fournit de l'information en temps réel en s'appuyant sur la base de connaissance (Knowledge Graph) de Google. De plus, il comprend les commandes vocales et peut répondre à l'écrit mais aussi à l'oral comme Siri ou Google Assistant

**Chatsonic est capable de** :

- Répondre à vos questions,
- Proposer des outils, des méthodes et toutes formes d'indications,
- Orienter ses réponses en cas de demandes illégales.

#### **Depuis l'interface de Chatsonic vous pouvez**

- **Générer une œuvre visuelle :** Chatsonic peut générer différents styles de visuels et d'illustrations abstraits comme réalistes à votre demande.
- **Discuter avec un avatar personnalisé :** tel un assistant virtuel, ce chatbot vous permet de personnaliser votre expérience d'utilisateur et vous accompagne dans le choix de vos actions.
- **Conserver l'historique des discussions :** l'historique des conversations permet à l'utilisateur d'avoir des discussions naturelles avec l'outil sans avoir à se répéter ou à chercher ses précédents échanges.
- **Partager, modifier ou télécharger les conversations :** pour garder vos discussions et y accéder à tout moment, vous avez la possibilité de les stocker, les partager ou de les télécharge

# ➢ **Majic Write**

Magic Write (aussi appelé Écriture magique en français) est un générateur de texte par intelligence artificielle intégré à la suite créativ[e Canva](https://www.blogdumoderateur.com/tools/canva/). À l'image de ChatGPT, Magic Write se base sur le modèle de langage GPT-3, développé par OpenAI.

Magic Write est accessible à partir de Canva Docs, un outil qui permet de collaborer à plusieurs sur un même document A4. Il vous suffit de taper la commande « /écriture magique » puis de cliquer sur le bouton du même nom, pour commencer à rédiger votre requête (aussi appelé prompt)

Vous pouvez par exemple demander au générateur de texte par IA de :

- Rédiger des descriptions pour vos posts sur les réseaux sociaux,
- Créer des listes d'idées ou de conseils,
- Proposer un plan pour un article de blog,
- Rédiger des textes jusqu'à 500 mots,
- **Transformer plusieurs mots clés en un paragraphe rédigé**

# ➢ **Simplified AI Writer**

Simplified AI Writer est un générateur de texte en ligne qui vous suggère des idées de contenu pour vos sites web, blogs et réseaux sociaux. L'outil est capable de vous écrire des paragraphes entier à partir d'une requête mais aussi de résumer des idées par liste à puces.

**Simplified AI Writer** dispose de nombreux templates pour vous aider à écrire du contenu pour les domaines suivants :

- **E-commerce :** générateur de nom de produits, réponses à des avis clients, contenu pour vos fiches produits sur Amazon, etc.
- **Branding :** bio pour votre entreprise, FAQ, liste à puces d'arguments de vente, pitch de vente, description produit, etc.
- **Publicités :** générateurs de textes pour publicités Facebook, LinkedIn et Google Ads, etc.
- **Sites web :** contenu de landing page, meta description et meta title pour le SEO, générateur d'idées pour startups, etc.
- **Blogs :** idées de titres d'articles, idées de contenus, générateur de texte pour un article, réduction d'un paragraphe trop long, etc.
- **Réseaux sociaux :** générateur de hashtags, citations, idées pour des vidéos YouTube, message professionnel pour LinkedIn, etc

En supplément, **Simplified AI Writer** possède aussi un assistant copywriting qui vous aide à reformuler et compléter votre texte pour l'améliorer. Bon à savoir : l'interface

### ➢ **[Jasper](https://www.jasper.ai/) -** <https://www.jasper.ai/jasper/>

Cet outil est aussi basé sur GPT-3, et son interface est un mélange de Copymatic et de YouChat. Même s'il existe une version payante, les limites de la version d'essai suffisent pour tester ses qualités avec une limite de 35 000 mots sur cinq jours. Comme Copymatic, Jasper tient compte des mots-clés et des termes qu'on souhaite mettre en avant. Idéal pour le SRO et rédiger des textes qui plaisent à Google.

### ➢ **<Copymatic> -** [https://copymatic.ai](https://copymatic.ai/)

Moins intuitif que ChatGPT, Copymatic est recommandé pour la création de textes pour Internet, et plus particulièrement pour ceux qui cherchent à écrire des textes pour Google. Disponible en français, cette application propose un menu déroulant avec le type de texte à rédiger. Ensuite, il suffit de donner un titre, et des sous-titres, et Copymatic rédige le texte dans le nombre de mots souhaités. Le petit plus : un bouton pour vérifier les plagiats. Le gros moins : la version d'essai est très limitée.

### ➢ **[GPT-3 Playground](https://beta.openai.com/playground) -** <https://platform.openai.com/playground/gpt-3>

C'est tout simplement l'Intelligence artificielle au cœur de ChatGPT, Jasper ou YouChat. L'interface est donc austère, mais les qualités sont identiques. Les possibilités sont même plus grandes puisqu'on peut le régler au mieux, en sélectionnant un des dix modèles d'IA proposés, avec un descriptif des points forts de chacun.

Annexe : bibliographie ;

- <https://www.blogdumoderateur.com/tools/productivite/generateur-texte-ia/>
- <https://research.aimultiple.com/future-of-npl/>
- <https://www.frenchweb.fr/quest-ce-que-gpt3/440217>
- **Internative [https://www.numerama.com/tech/1261842-microsoft-integre-chatgpt-partout](https://www.numerama.com/tech/1261842-microsoft-integre-chatgpt-partout-et-pourrait-bouleverser-le-web.html)**[et-pourrait-bouleverser-le-web.html](https://www.numerama.com/tech/1261842-microsoft-integre-chatgpt-partout-et-pourrait-bouleverser-le-web.html)
- ▪